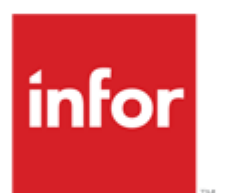

# Infor Infopoint Recovery Management 2.2.3

Release Notes

## **Copyright © 2014 Infor**

### **Important Notices**

The material contained in this publication (including any supplementary information) constitutes and contains confidential and proprietary information of Infor.

By gaining access to the attached, you acknowledge and agree that the material (including any modification, translation or adaptation of the material) and all copyright, trade secrets and all other right, title and interest therein, are the sole property of Infor and that you shall not gain right, title or interest in the material (including any modification, translation or adaptation of the material) by virtue of your review thereof other than the non-exclusive right to use the material solely in connection with and the furtherance of your license and use of software made available to your company from Infor pursuant to a separate agreement, the terms of which separate agreement shall govern your use of this material and all supplemental related materials ("Purpose").

In addition, by accessing the enclosed material, you acknowledge and agree that you are required to maintain such material in strict confidence and that your use of such material is limited to the Purpose described above. Although Infor has taken due care to ensure that the material included in this publication is accurate and complete, Infor cannot warrant that the information contained in this publication is complete, does not contain typographical or other errors, or will meet your specific requirements. As such, Infor does not assume and hereby disclaims all liability, consequential or otherwise, for any loss or damage to any person or entity which is caused by or relates to errors or omissions in this publication (including any supplementary information), whether such errors or omissions result from negligence, accident or any other cause.

Without limitation, U.S. export control laws and other applicable export and import laws govern your use of this material and you will neither export or re-export, directly or indirectly, this material nor any related materials or supplemental information in violation of such laws, or use such materials for any purpose prohibited by such laws.

### **Trademark Acknowledgements**

The word and design marks set forth herein are trademarks and/or registered trademarks of Infor and/or related affiliates and subsidiaries. All rights reserved. All other company, product, trade or service names referenced may be registered trademarks or trademarks of their respective owners.

### **Publication Information**

Release: Infopoint Recovery Management 2.2.3

Publication date: February 2014

# **Contents**

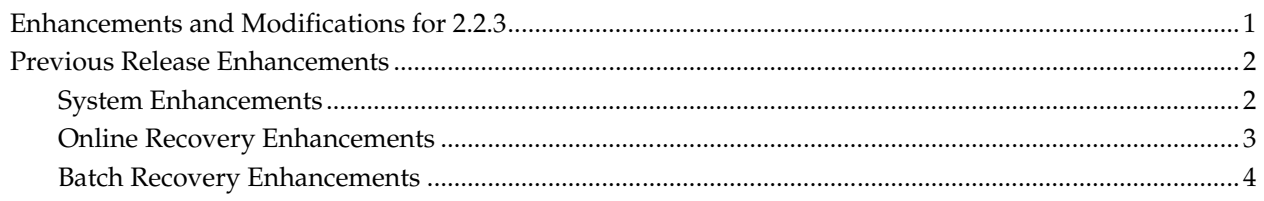

÷,

# Enhancements and Modifications

## Enhancements and Modifications for 2.2.3

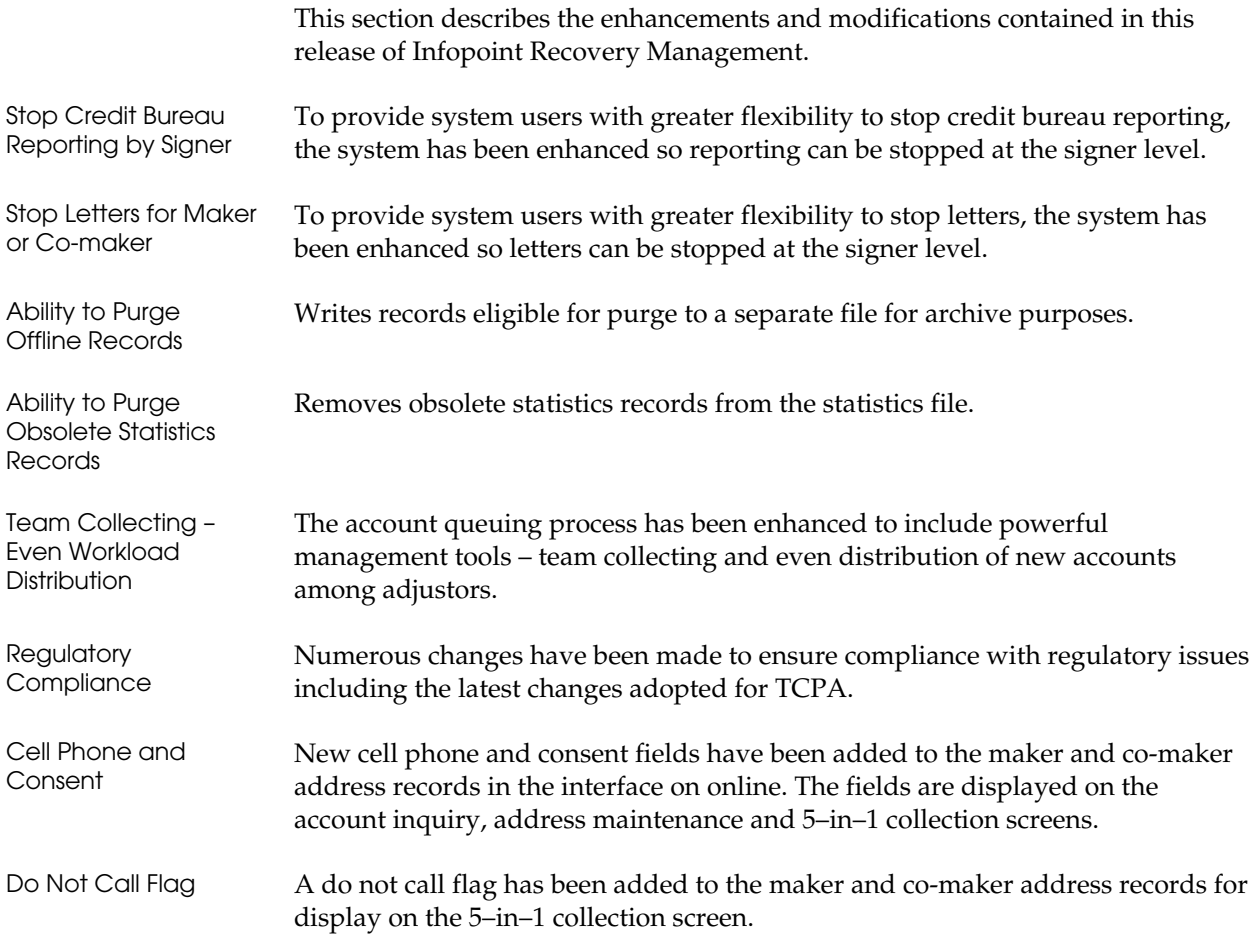

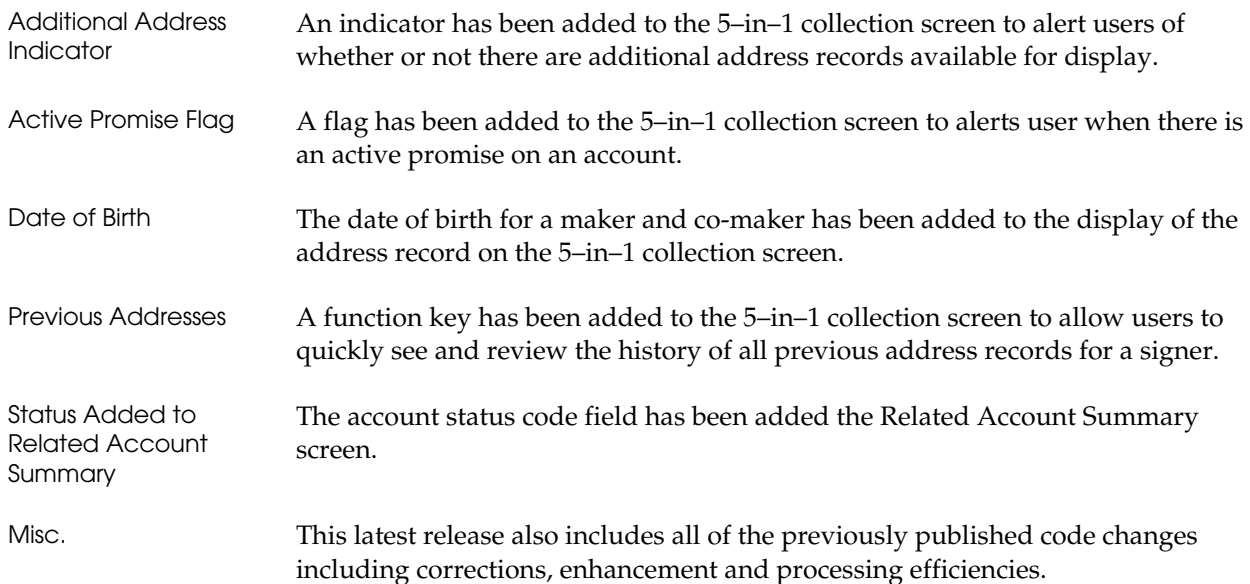

## Previous Release Enhancements

## System Enhancements

- All Recovery Management online transaction codes, maps and screen names have been modified to match the program names, for example, program: ORSO021, transaction code: O021, map: ORSM023, screen name: OM02301
- $\blacksquare$  The following record sizes were increased:

#### **Dictionary File (ORSD001)**

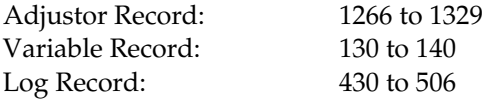

### **Master File (ORSD002) and Offline History File (ORD0504)**

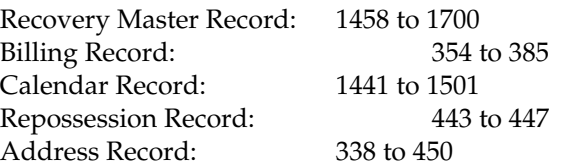

#### **History File (ORSD004)**

History Record: 147 to 156

Note: All job streams that create these files and their corresponding non-VSAM files need to be modified to reflect the changes.

New conversion programs have been added to convert files from 2.1 to 2.2.1:

ORSX201 – Dictionary (ORSD001) Conversion ORSX202 – Recovery Master (ORSD002) Conversion ORSX206 – Off-line History (ORD0504) Conversion ORSX210 – Cross Reference (ORSD010) Conversion

- The Status Code and County Code fields have been increased from two to three bytes. The Dealer Number field has been increased from four to eight bytes.
- The Month-to-date, Year-to-date, and Loan-to-date fields in the Recovery Master Record have been increased to conform to the length of the current and original amount buckets.
- The headings for the screens have been standardized. The institution, department, adjustor, date, and time are included on most of the screen headings.

## Online Recovery Enhancements

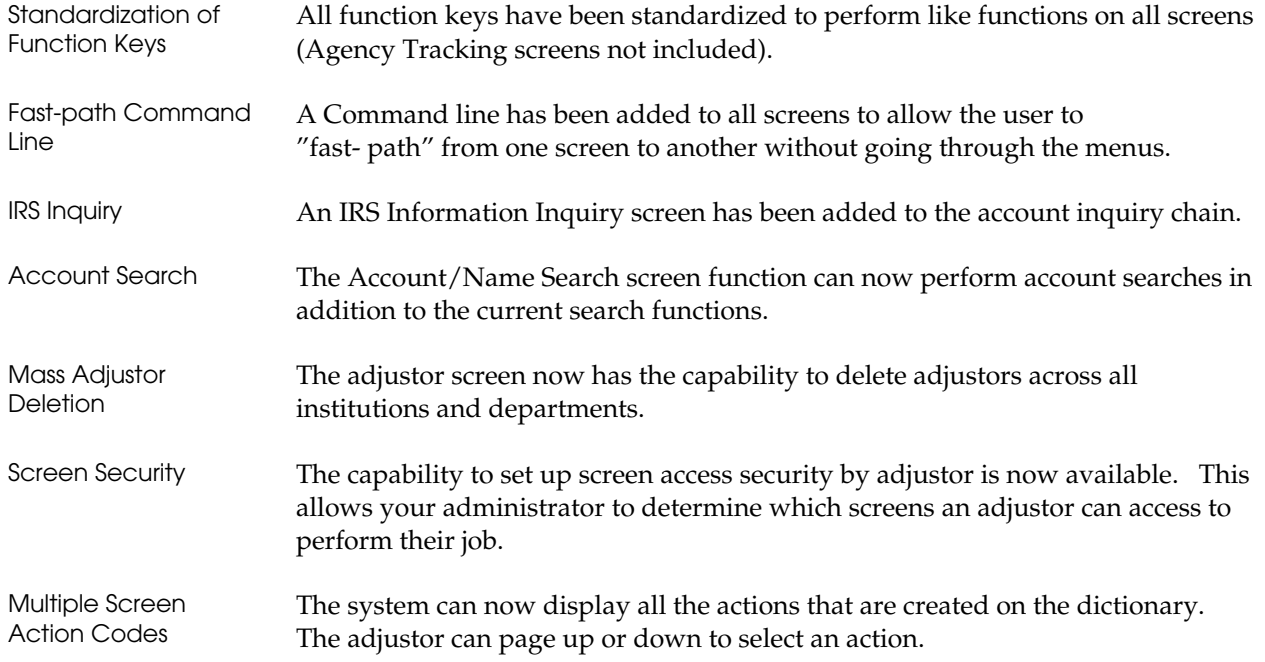

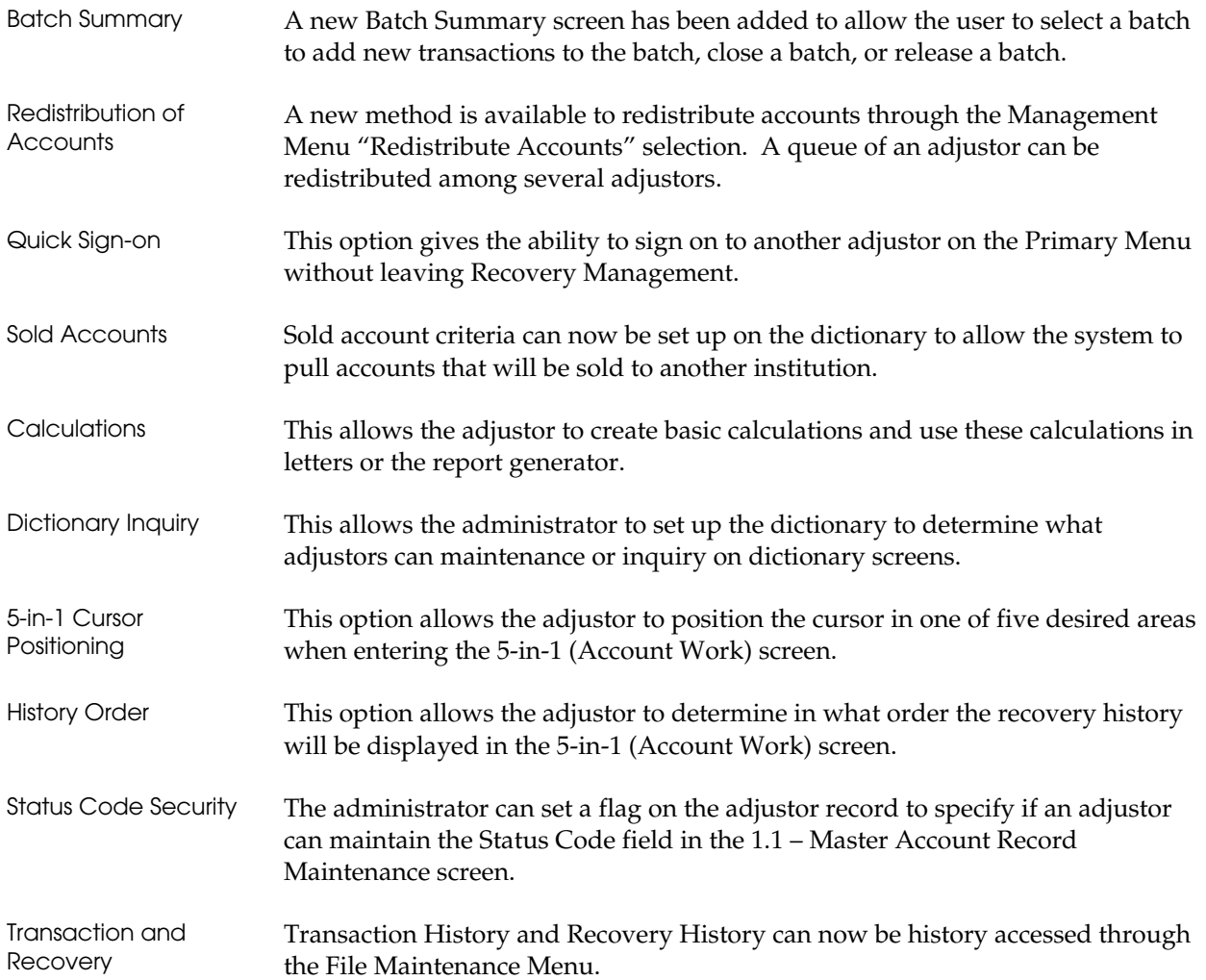

## Batch Recovery Enhancements

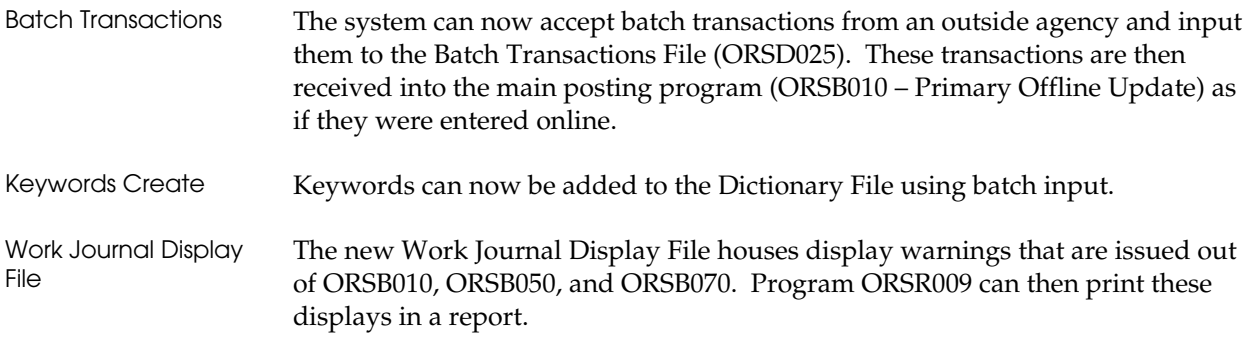

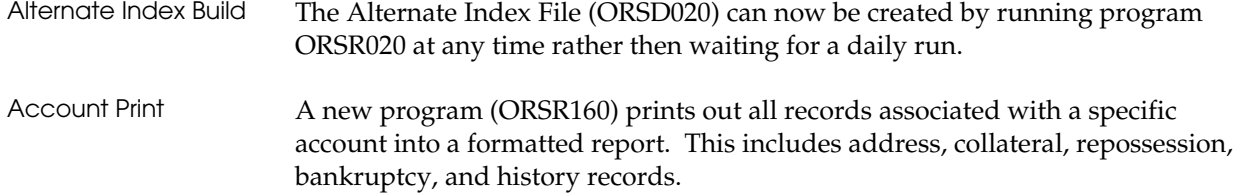